**Proposed methodology** 

**- Replacing from coal boiler to high-efficient gas boiler, Version.01.0**

## **Mr. Kunihiro Ueno**

Fellow Climate and Energy Area Institute for Global Environmental Strategies (IGES)

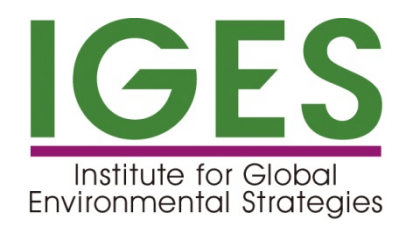

### **1-1. Outline of the project**

https://gec.jp/jcm/projects/19pro\_mng\_01/ Project Name: "Fuel Conversion by Introduction of LPG Boilers to Beverage Factory"

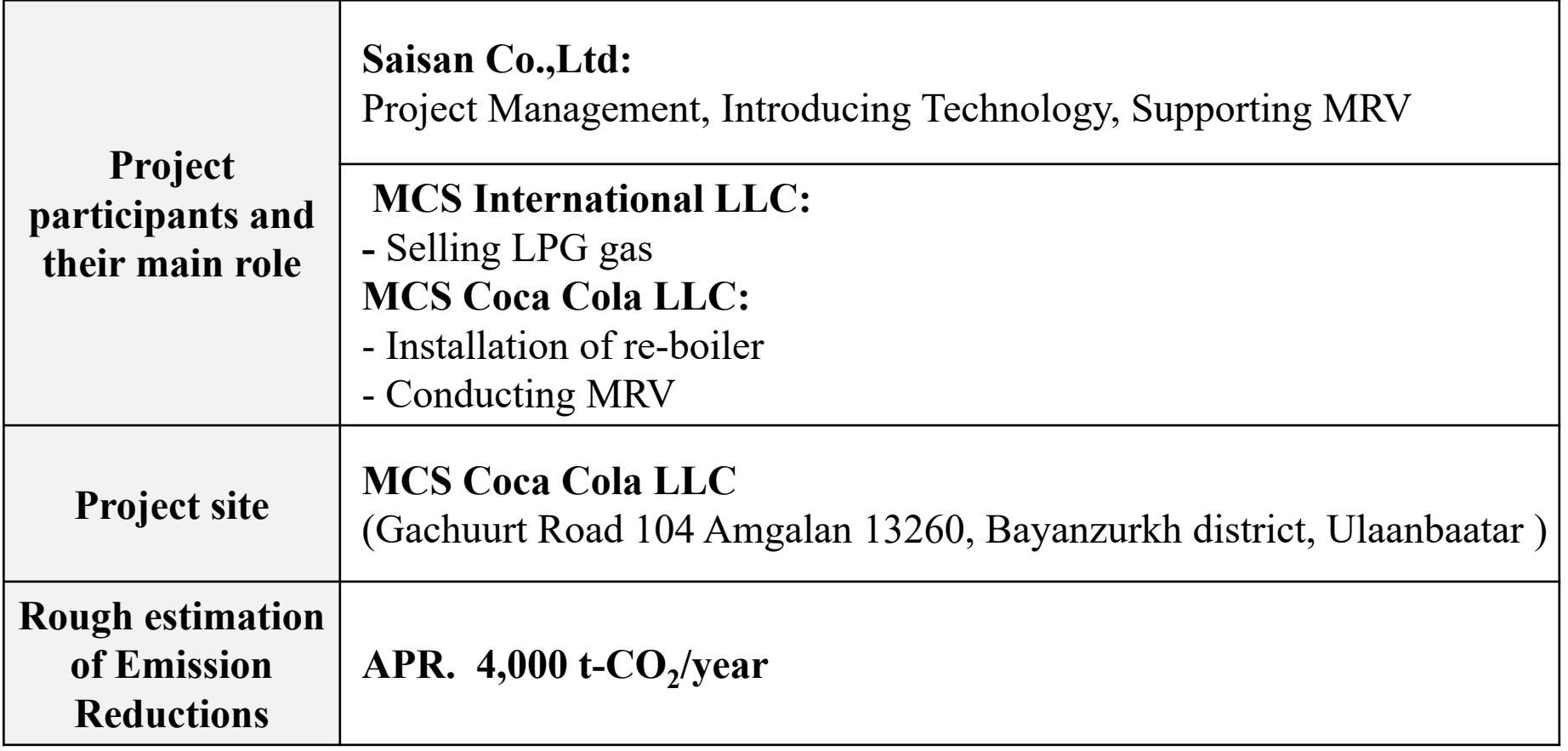

### **1-2. Outline of the technology/facility applied**

■The project installs 12 LPG boilers (4 Once-through boilers for steam supply and 8 Vacuum type water heaters for hot water supply) replacing 3 existing coal boilers

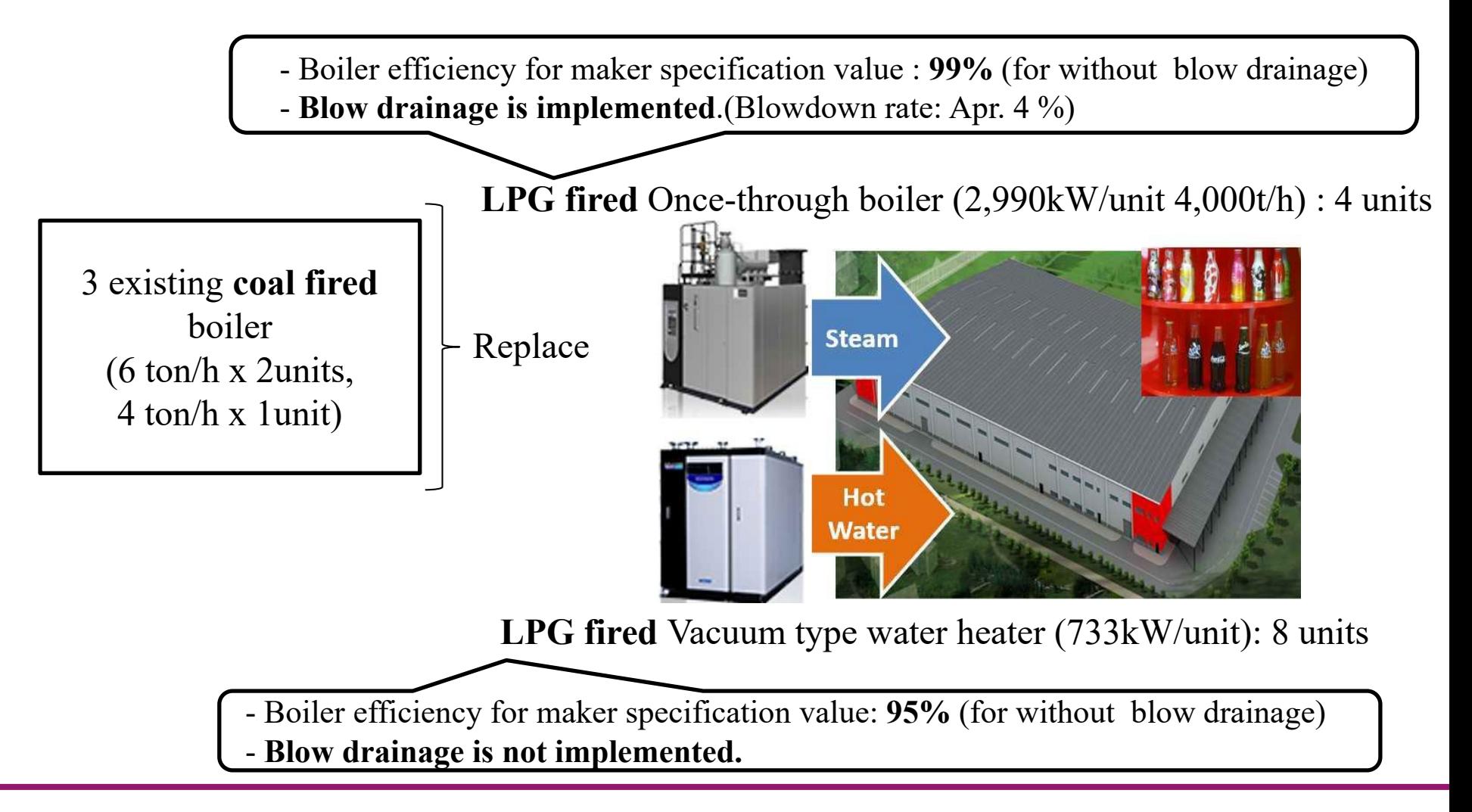

**IGES** Institute for Global Environmental Strategies

www.iges.or.jp

### **2. Eligibility criteria**

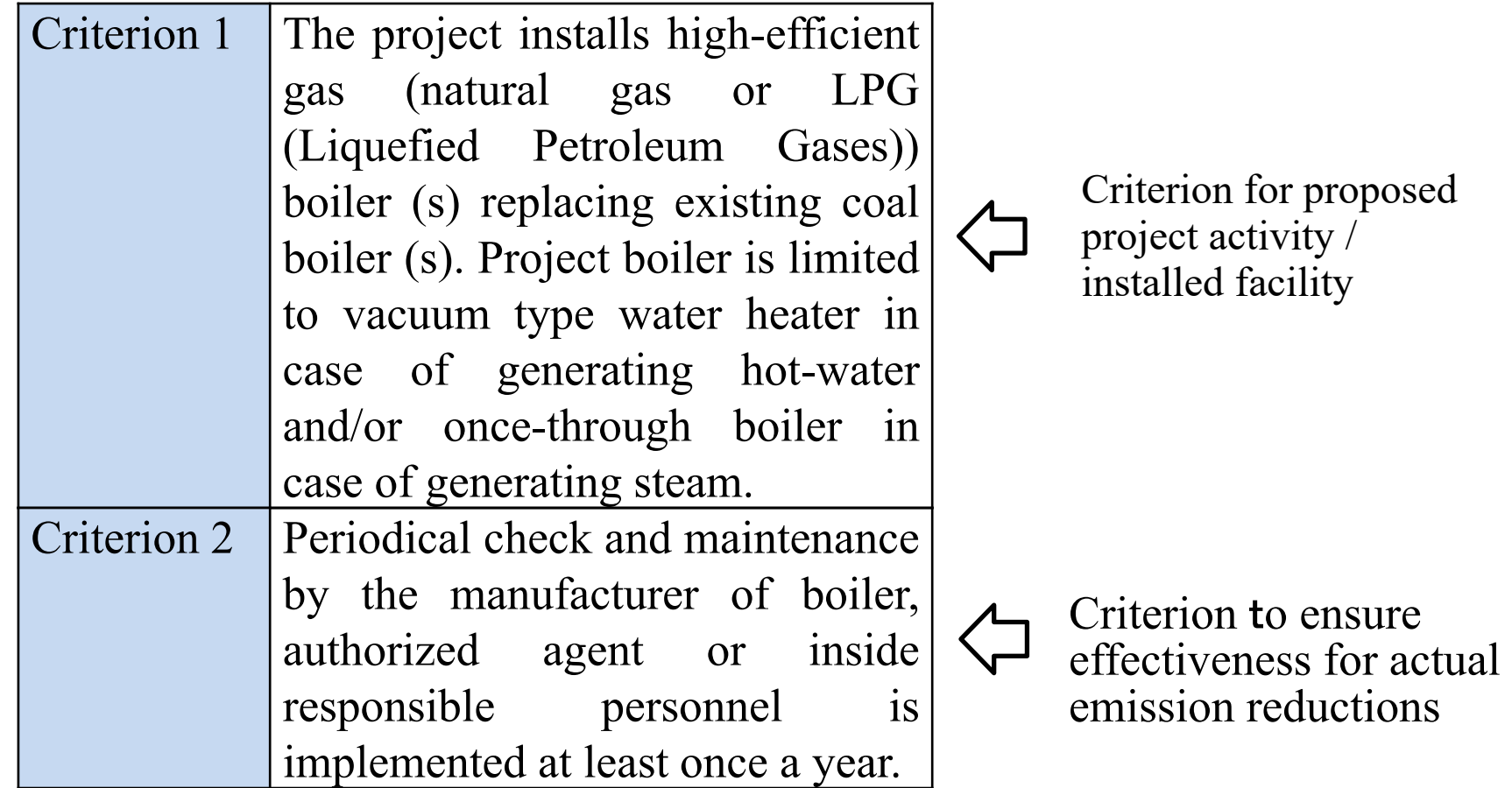

### **3-1. Calculation of reference emissions (1)**

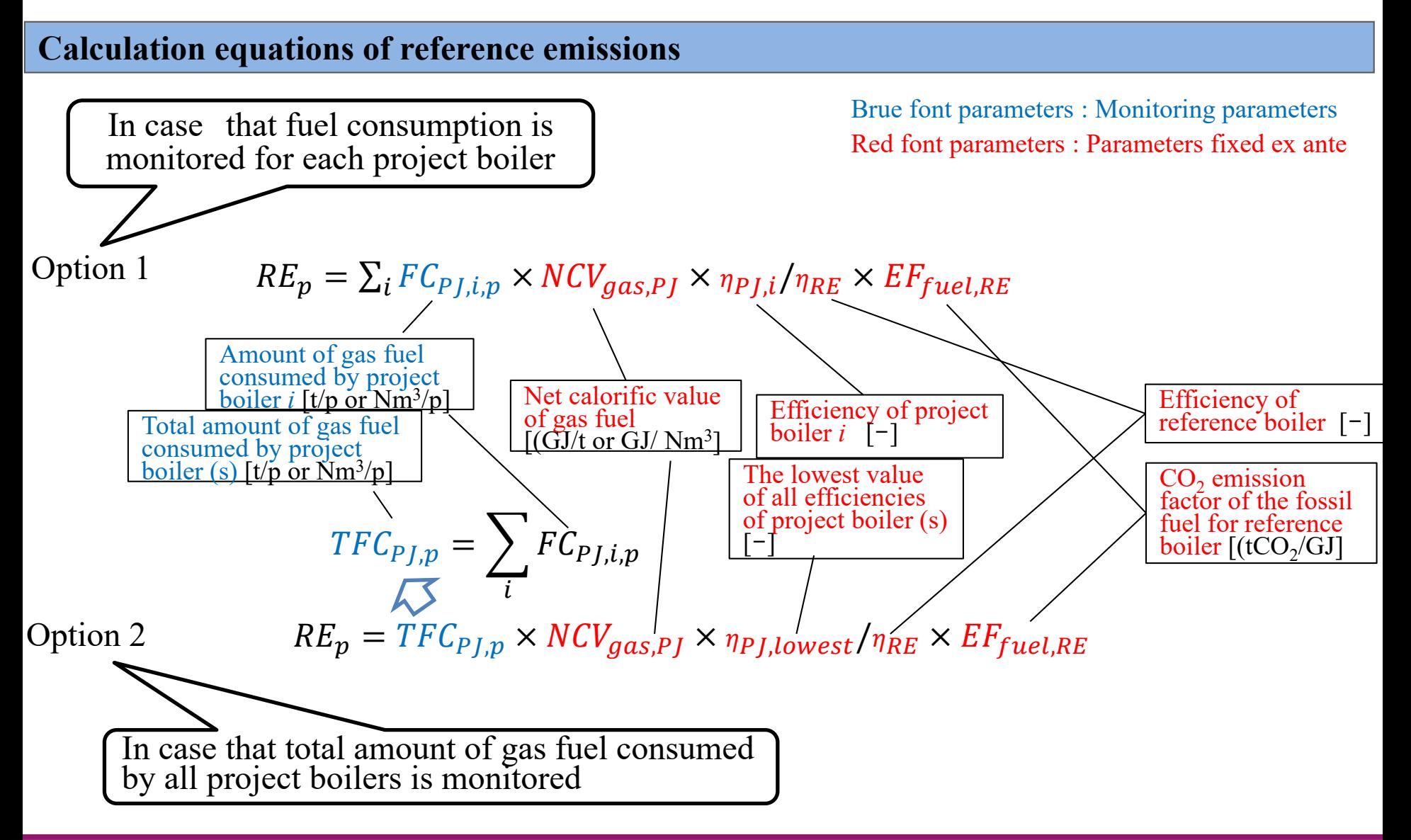

### **3-1. Calculation of reference emissions (2)**

#### **Boiler efficiency & Boiler blow rate**

Option i: In case that the project boiler efficiency is identified based on the maker specification value of the project boiler **Source**

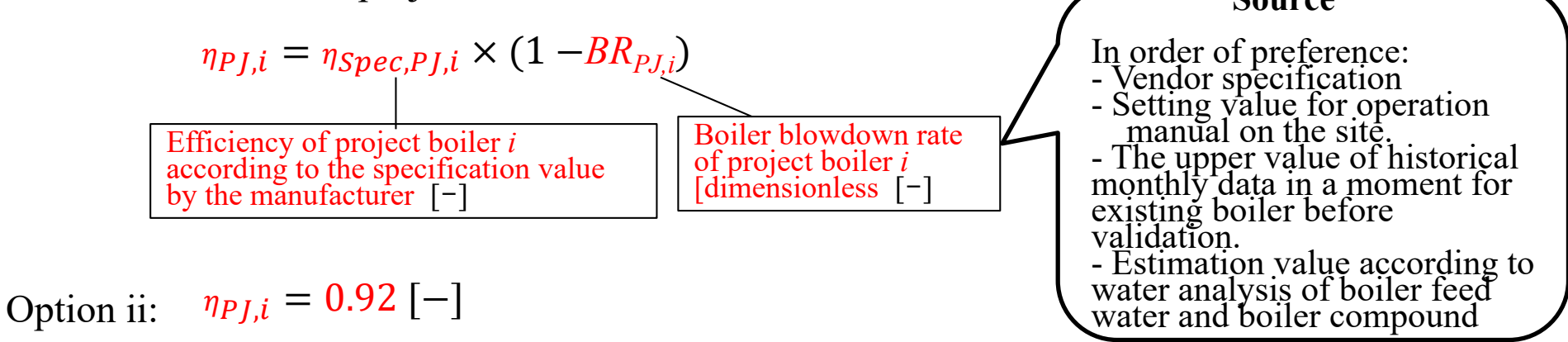

A default value of 0.92 is applied according to the default value provided as "Natural gas without condenser" in table 1 (Default efficiency factor for thermal applications) of CDM Methodological tool 09 "Determining the baseline efficiency of thermal or electric energy generation systems" Version 03.0

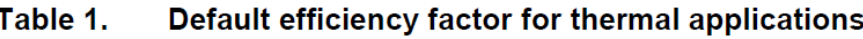

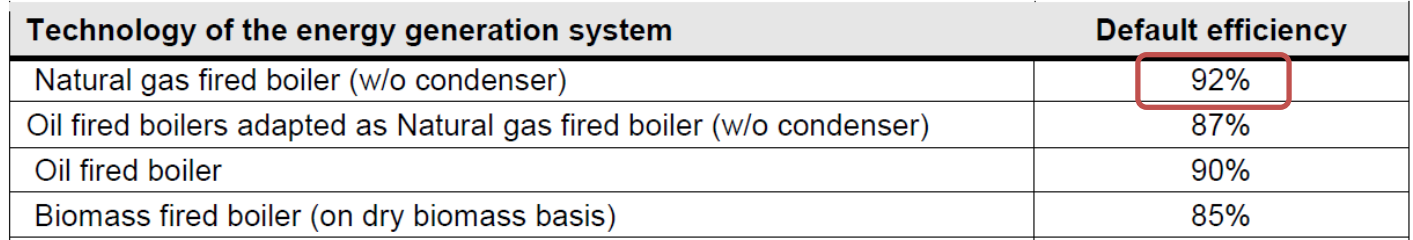

### **3-2. Calculation of project emissions (1)**

**Calculation equations of project emissions (1)**

 $PE_p = PE_{FC,p} + PE_{EC,p}$ 

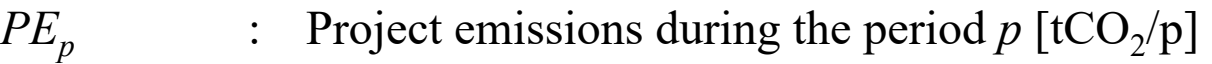

- $PE_{FC,p}$  : Project emissions from consumed gas fuel by project boiler (s) during the period  $p$  [tCO<sub>2</sub>/p]
- $PE_{EC,p}$  : Project emissions from consumed electricity by vaporizer (s) transforming from liquefied gas to gas one during the period  $p$  [tCO<sub>2</sub>/p]

### **3-2. Calculation of project emissions (2)**

#### **Calculation equations of project emissions from consumed gas fuel by project boiler (s)**

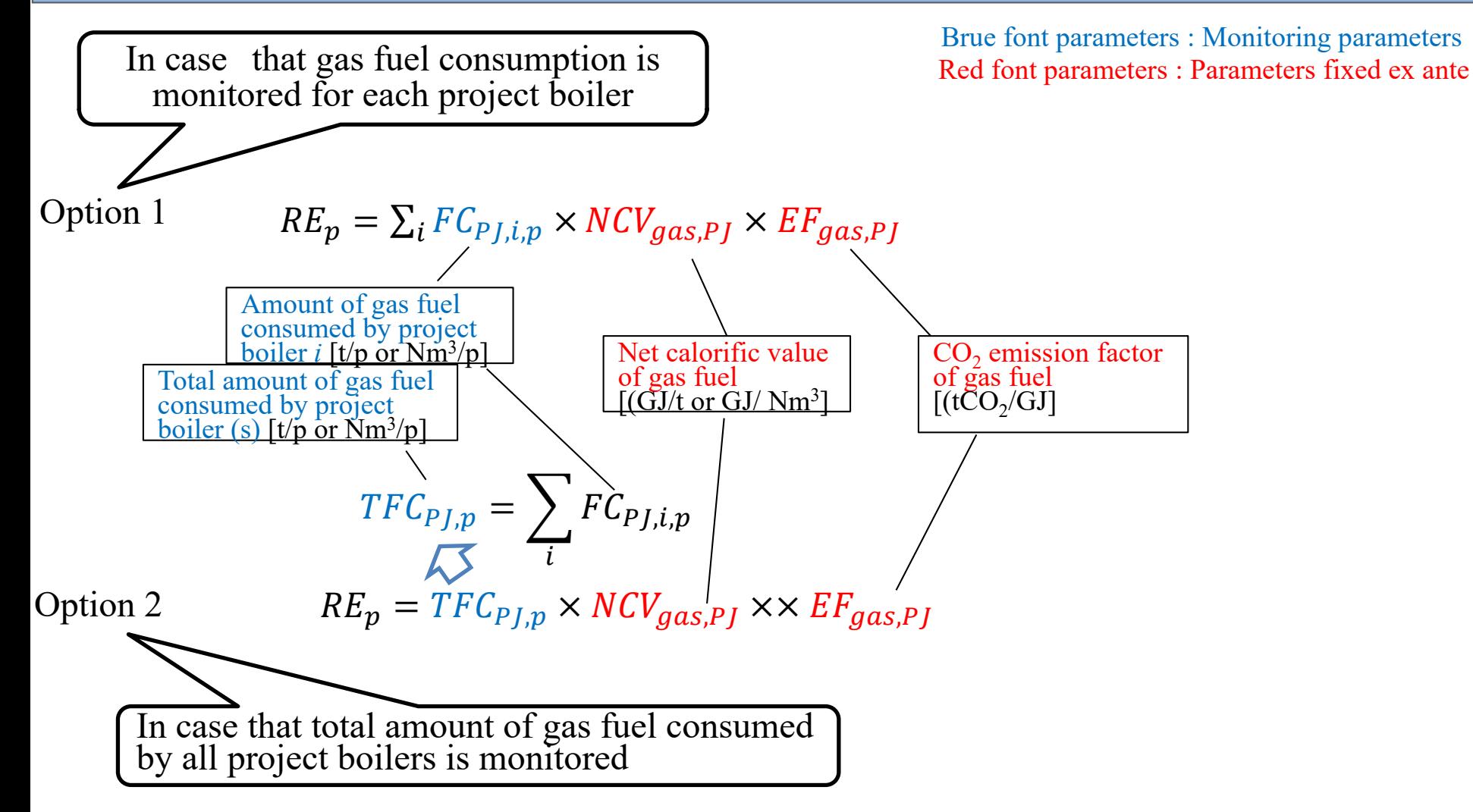

### **3-2. Calculation of project emissions (3)**

www.iges.or.jp

#### **Calculation equations of Project emissions from consumed electricity by vaporizer (s) (3)**

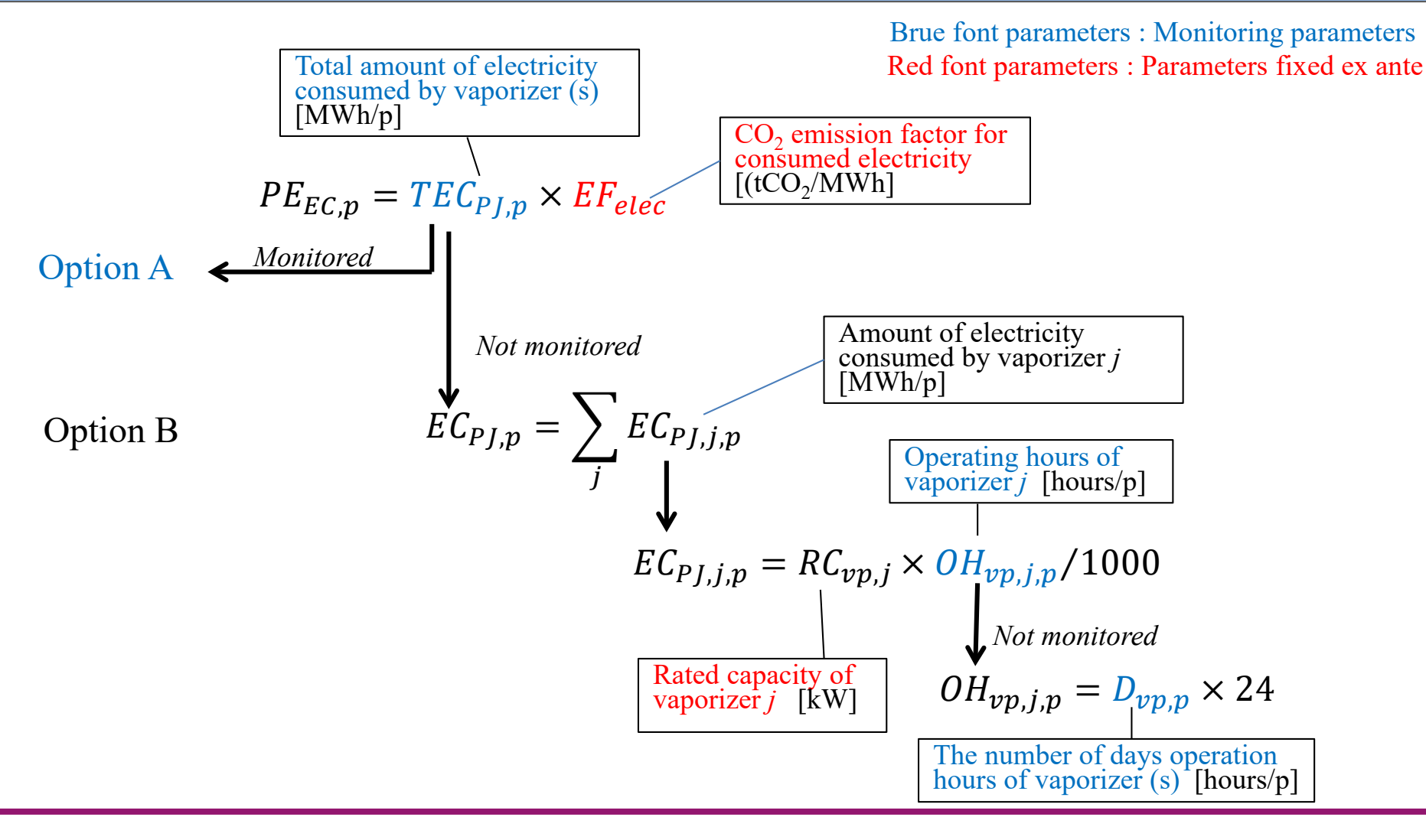

**IGES** Institute for Global Environmental Strategies

### **4. Means to achieve net emission reductions (1)**

#### **Securing conservativeness in reference emissions**

www.iges.or.jp

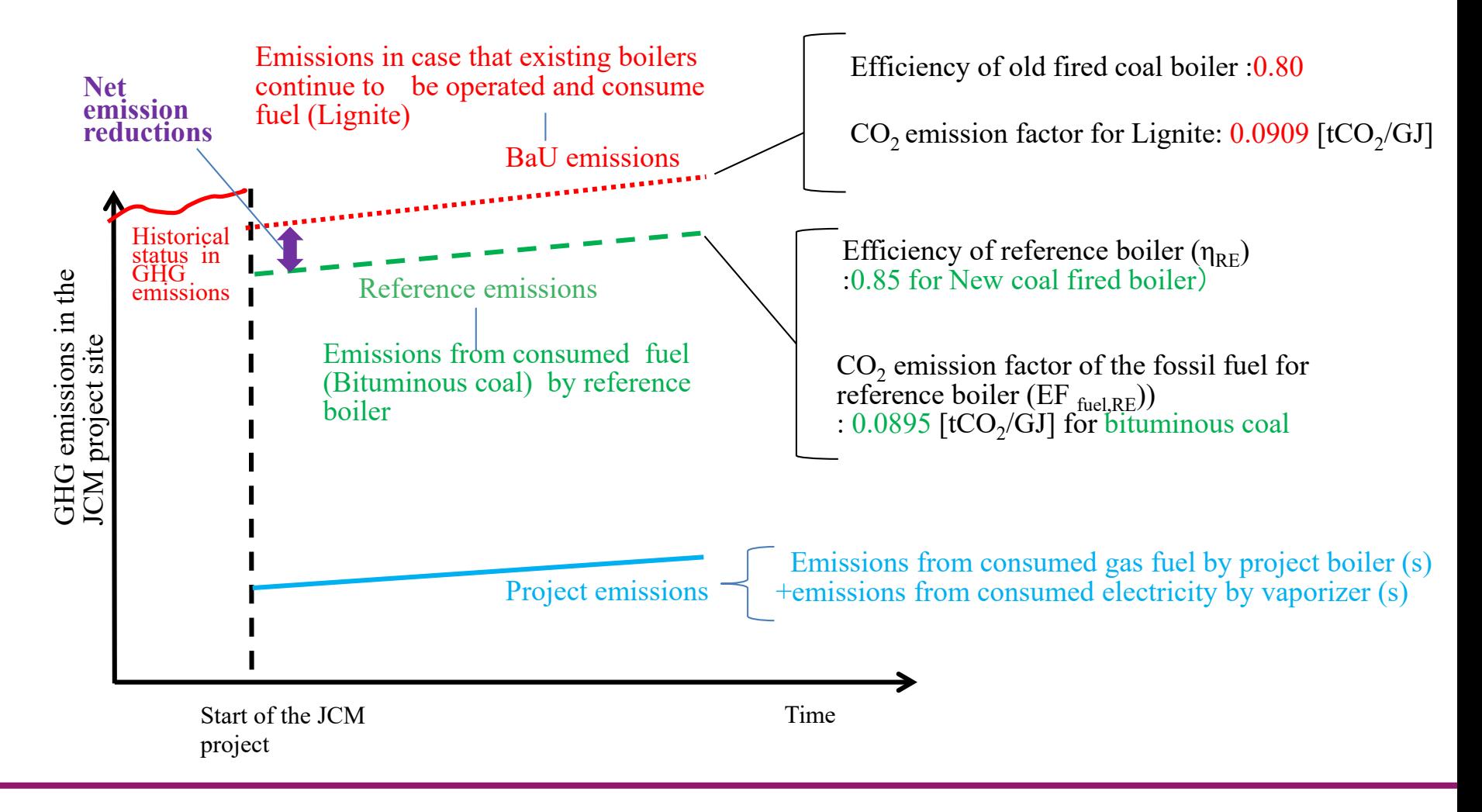

#### **Securing conservativeness in reference emissions**

### A default value for efficiency of reference boiler  $(\eta_{RE})$ : Conservatively set to  $0.85[-]$

According to table 3 (Default baseline efficiency for different boilers) of ACM0009" Fuel switching from coal or petroleum fuel to natural gas", CDM consolidated methodology, 0.8 is applied to "Old coal fired boiler" and 0.85 is applied to "New coal fired boiler". This methodology is applied to only replacing from existing coal boiler to gas boiler but is not applied to new and additional installations. Therefore, 0.85 is a conservative value for this activity.

#### in ACM0009Table 3. Default baseline efficiency for different boilers

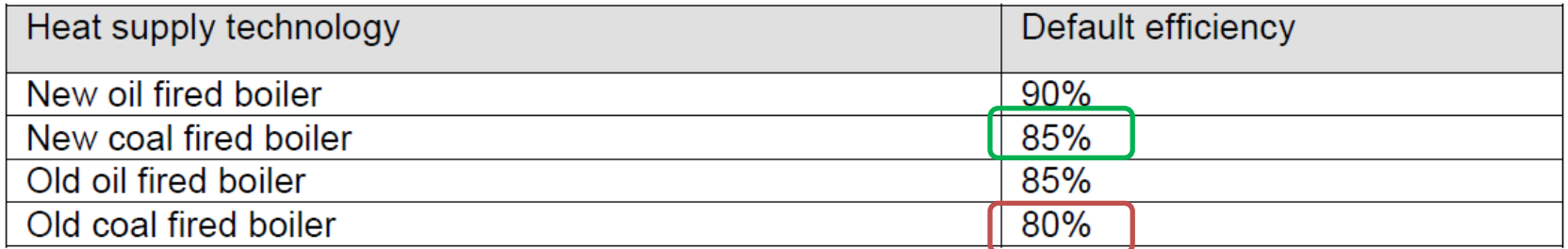

### **4. Means to achieve net emission reductions (3)**

#### **Securing conservativeness in reference emissions**

www.iges.or.jp

 $\blacksquare$  A default value for CO<sub>2</sub> emission factor of the fossil fuel for reference boiler  $(EF_{\text{fuel RE}})$ : Conservatively set to **0.0895** [tCO<sub>2</sub>/GJ]

The most major species in Mongolia is lignite. According to IPCC default values provided in table 1.4 of Ch.1 Vol.2 of 2006 IPCC Guidelines on National GHG Inventories, the lower value for lignite is 0.0909 [tCO2/GJ]. However, in this methodology, the lower value for other bituminous coal is applied to the parameter in conservative manner.

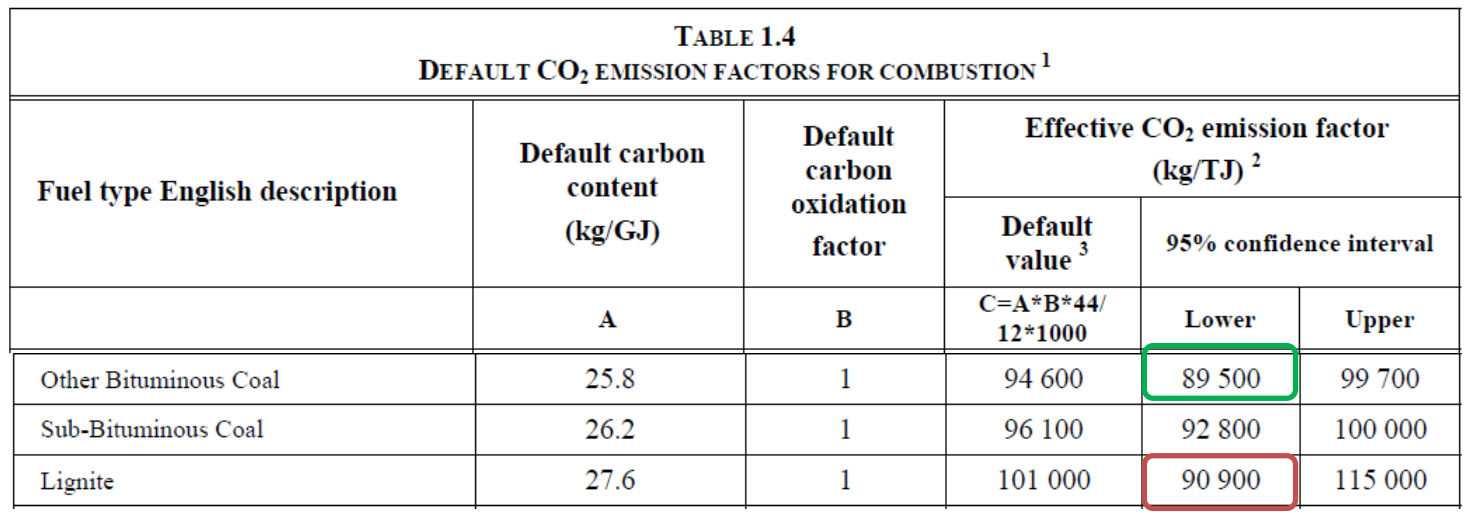

### **5.1. Parameters to be monitored ex post**

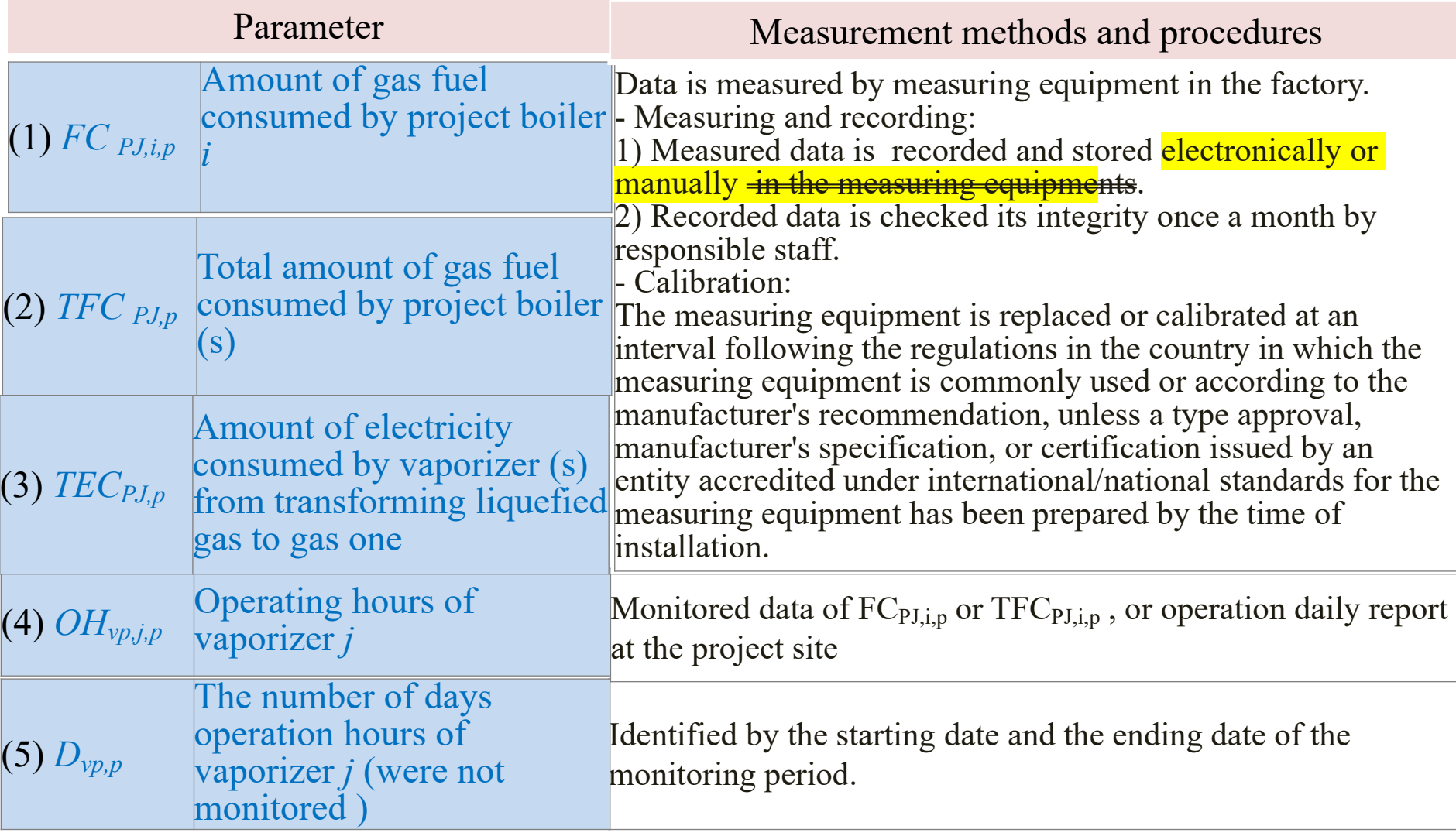

### **5.2. Data and parameter fixed ex ante (1)**

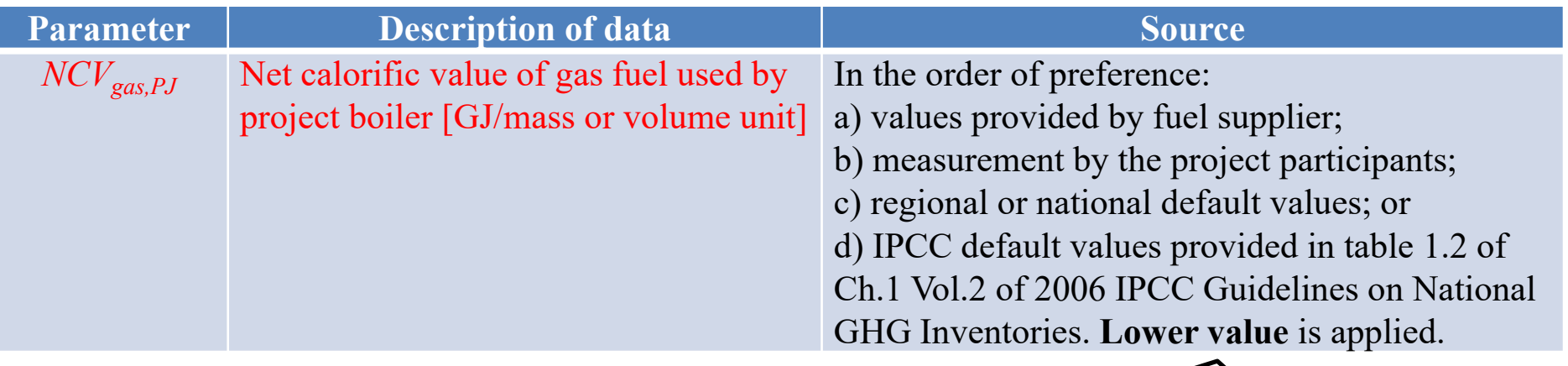

Used in common for both of Reference emissions and Project emissions

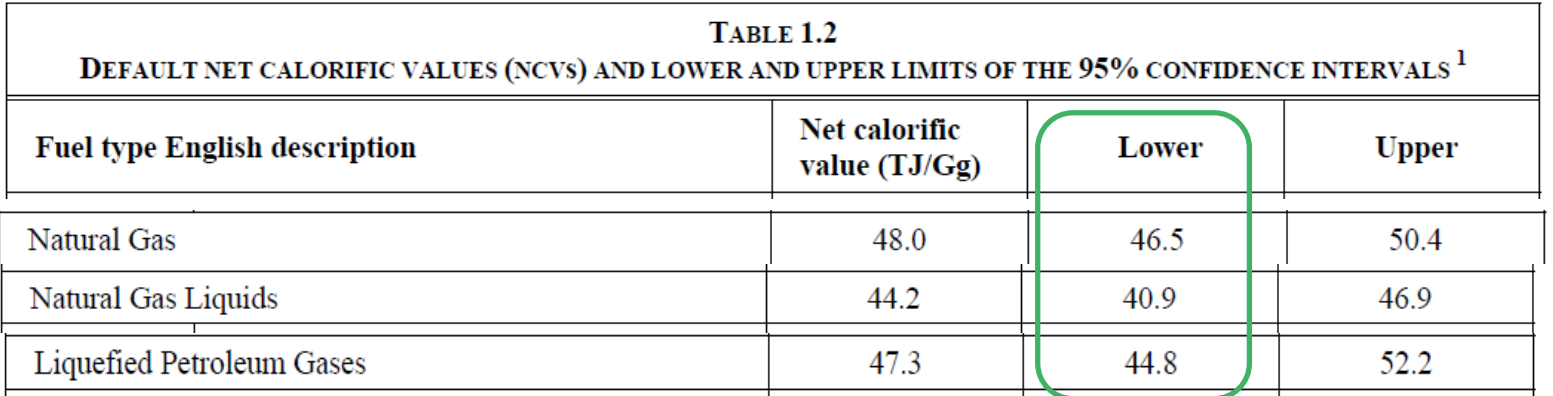

### **5.2. Data and parameter fixed ex ante (2)**

www.iges.or.jp

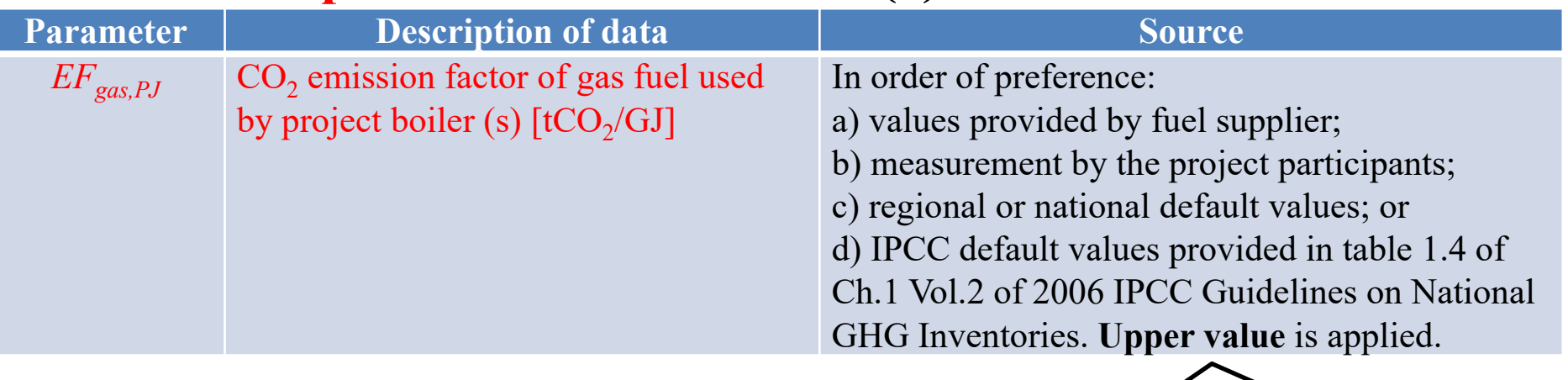

Used in common for only Project emissions

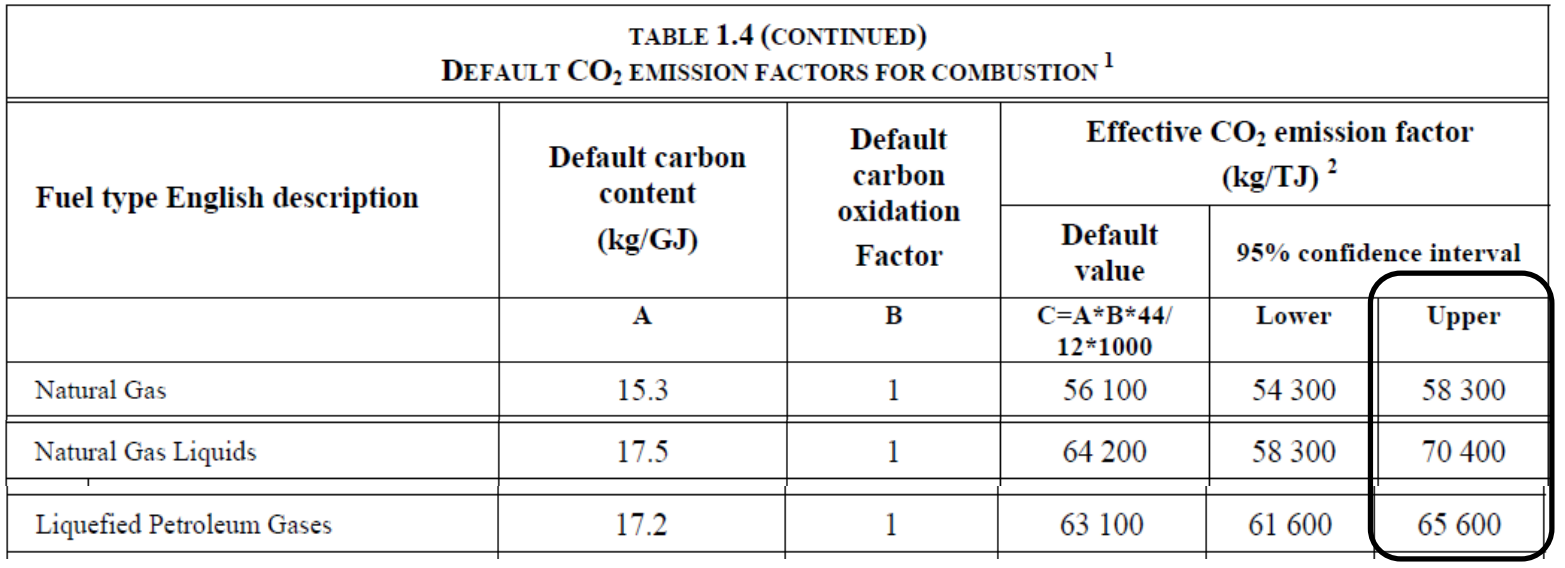

### **5.2. Data and parameter fixed ex ante (3)**

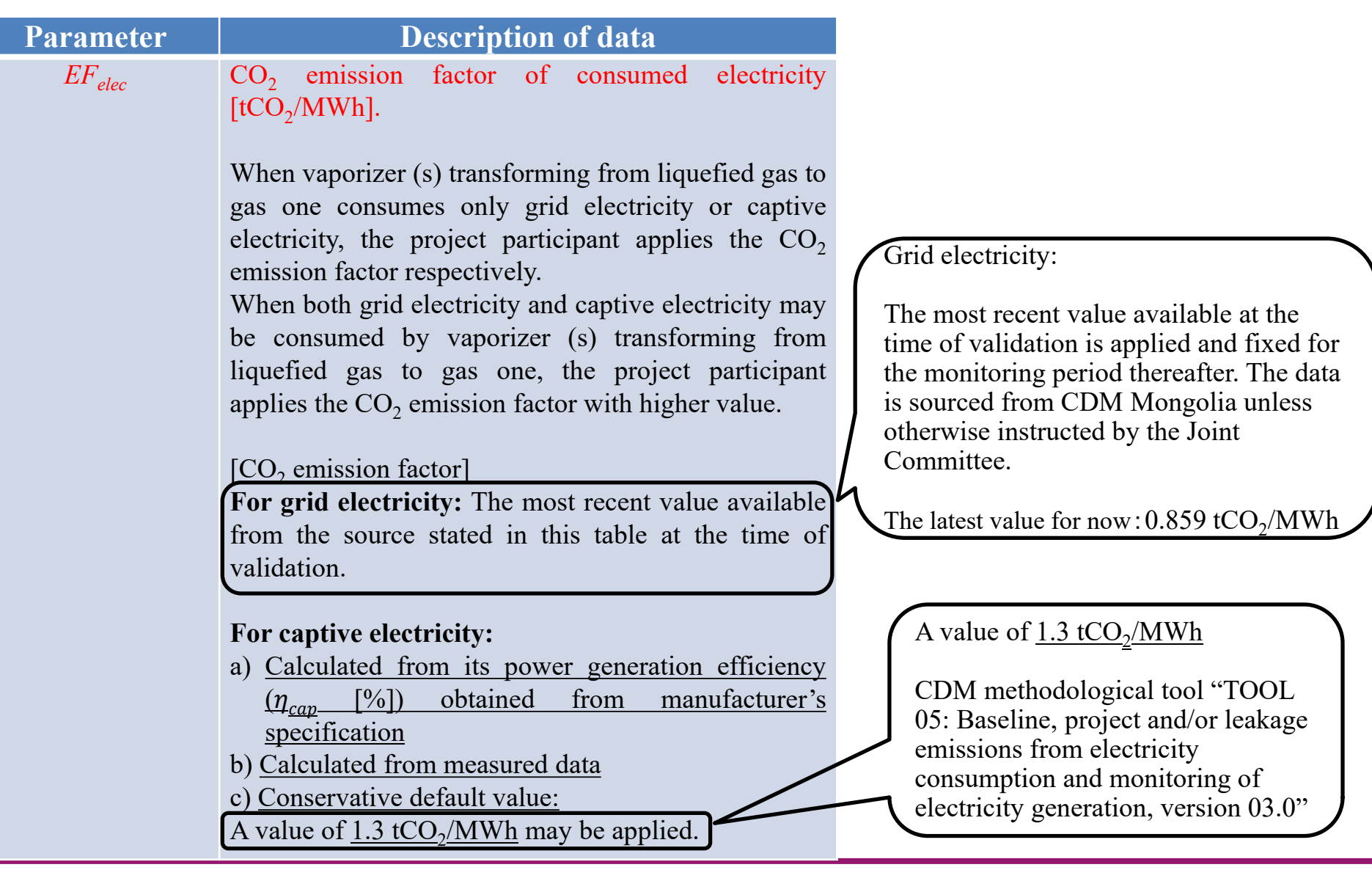

# *Thank you so much for your attention!*

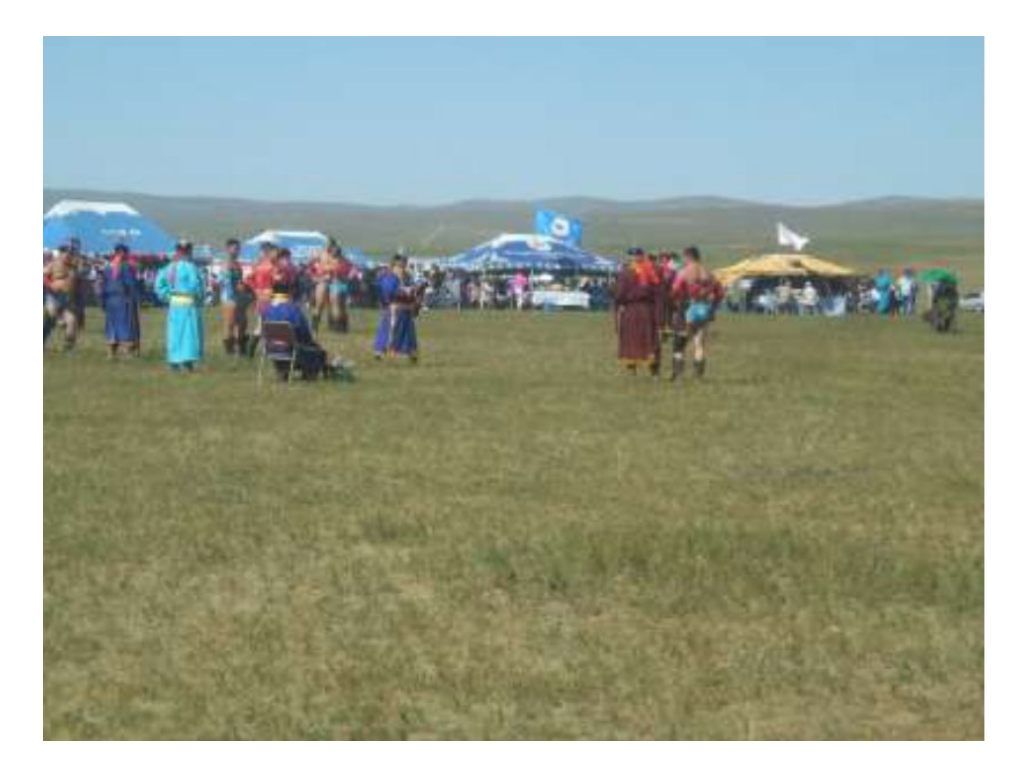

www.iges.or.jp **IGES** Institute for Global Environmental Strategies